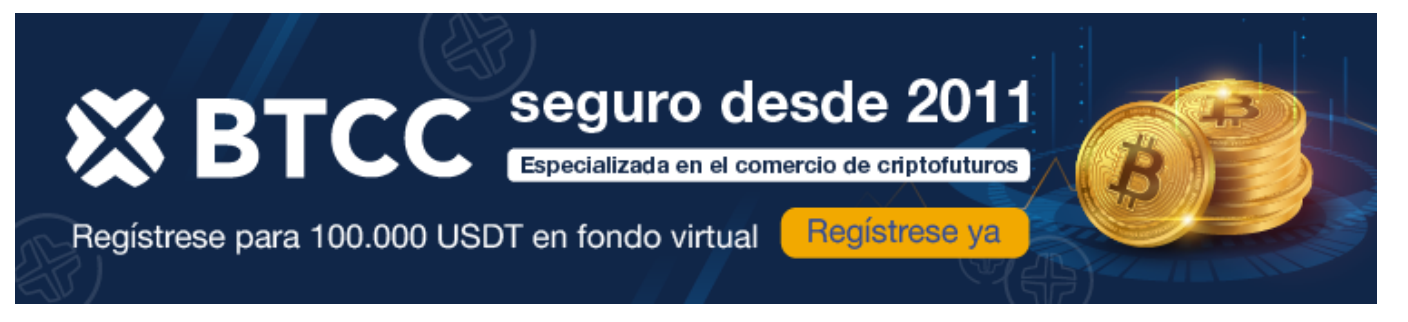

# **¿Es seguro invertir en Bitcoin?**

### <https://www.btcc.com/es-ES/academy/crypto-basics/es-seguro-invertir-en-bitcoin>

Observando la rápida expansión de las criptomonedas en los mercados globales, es sencillo anticipar que las entidades centralizadas buscarán contrarrestar a su antítesis, enfatizando los aspectos negativos e incluso exagerando las críticas hacia la industria blockchain. Es evidente que la descentralización está muy cerca de desafiar el status quo actual en cuanto al control financiero. En este contexto, hoy queremos abordar la pregunta principal: ¿Es arriesgado invertir en Bitcoin (BTC)?

# **Es seguro invertir en Bitcoin ¿Verdadero o falso?**

No es seguro invertir en Bitcoin, pero también lo es invertir en otras criptomonedas, acciones, commodities u cualquier otro instrumento financiero. Todas las inversiones conllevan riesgos que están directamente relacionados con los posibles rendimientos esperados. A mayor riesgo, teóricamente, mayor posibilidad de obtener rendimientos significativos, aunque esto no siempre se cumple.

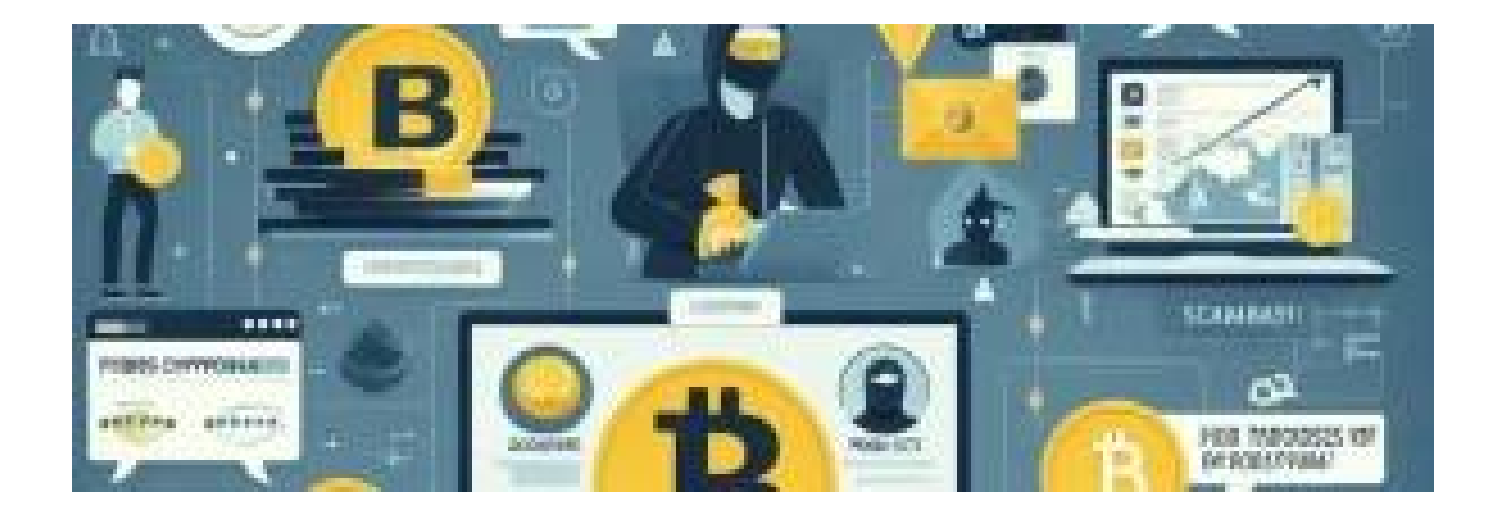

La extrema volatilidad y la falta de información especializada en las criptomonedas hacen que invertir en este mercado sea considerado peligroso e incluso irresponsable. Esto es similar cuando se busca multiplicar el dinero sin comprender completamente el producto que se está adquiriendo. Los críticos de la descentralización resaltan ejemplos de volatilidad como el caso en el que Bitcoin perdió un 75 % de su valor entre diciembre de 2021 y enero de 2022, destacando este tipo de riesgos que no siempre se mencionan al considerar las criptomonedas como opción de inversión.

### [TRADE\_PLUGIN]BTCUSDT,BTCUSDT[/TRADE\_PLUGIN]

### [\](https://www.btcc.com/es-ES/promotions/newcomer/task?pno=AB230615A00151?utm_source=GW_SEO&inviteCode=%20&utm_medium=article&utm_campaign=enzo97835)**[¡Consigue hasta 10.055 USDT al registrarte, depositar y operar!](https://www.btcc.com/es-ES/promotions/newcomer/task?pno=AB230615A00151?utm_source=GW_SEO&inviteCode=%20&utm_medium=article&utm_campaign=enzo97835)** [/](https://www.btcc.com/es-ES/promotions/newcomer/task?pno=AB230615A00151?utm_source=GW_SEO&inviteCode=%20&utm_medium=article&utm_campaign=enzo97835)

### **[Haga clic aquí para abrir cuenta BTCC](https://www.btcc.com/es-ES/register?utm_source=GW_SEO&inviteCode=%20&utm_medium=article&utm_campaign=enzo97835)**

Sin embargo, también existen estadísticas que muestran un impresionante crecimiento de Bitcoin desde su inicio, con una revalorización de más del 133,460,466 % y aumentos significativos en su valor en períodos recientes, como el salto de aproximadamente 28,300 a 65,000 dólares en el último año. Las proyecciones futuras sugieren que Bitcoin podría superar los 100,000 dólares a mediano plazo, lo que lo posiciona fuera de comparación con muchos otros instrumentos financieros tradicionales.

En resumen, invertir en Bitcoin conlleva riesgos considerables, pero también ofrece oportunidades significativas de rendimiento, dependiendo del horizonte temporal y del perfil de riesgo del inversionista.

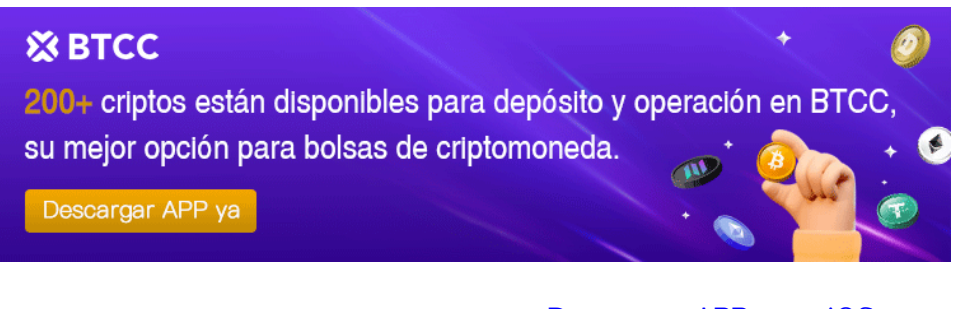

[Descargar APP para Android](https://operation.onelink.me/yxkn/r6evw3gw) [Descargar APP para iOS](https://operation.onelink.me/yxkn/th3k4yjp)

# **Mitos sobre la inversión en BTC**

# **Primer mito – Las criptomonedas son ilegales**

Aunque Bitcoin es un activo digital no regulado en muchos países, es legal en casi todo el mundo. Además, existen numerosas plataformas reguladas en países como España y Europa que ofrecen servicios de inversión en criptomonedas. En España, por ejemplo, las criptomonedas son legales

para comprar, vender y usar, siempre y cuando se cumplan las obligaciones fiscales y normativas correspondientes y no se utilicen para actividades ilícitas.

## **Segundo mito – Las criptomonedas son fácilmente falsificables**

Este mito es completamente falso. Las criptomonedas operan mediante tecnología blockchain, lo que hace extremadamente difícil duplicar transacciones o producir criptomonedas falsas. Según explican desde BBVA, debido a la naturaleza de sus códigos y la seguridad inherente del blockchain, invertir en Bitcoin se considera seguro desde este punto de vista.

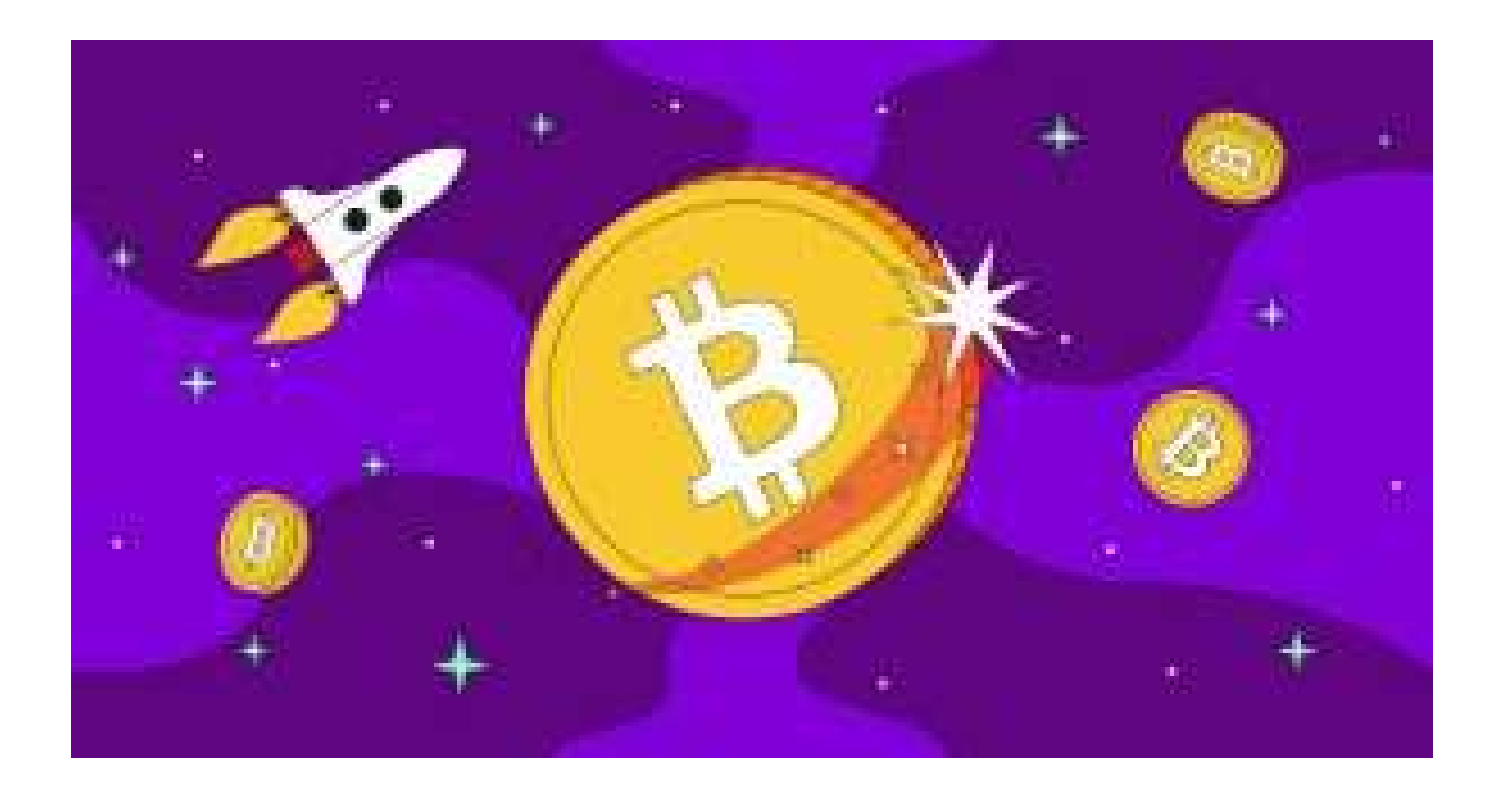

### **Tercer mito – El Bitcoin es un esquema Ponzi**

Es completamente falso afirmar que Bitcoin o cualquier otra criptomoneda operan como esquemas Ponzi. Todas las criptomonedas utilizan tecnología blockchain, que proporciona un valor intrínseco como reserva de valor superior o un protocolo de transferencia más seguro y accesible. El whitepaper de Bitcoin creado por Satoshi Nakamoto nunca menciona retornos de inversión; simplemente describe Bitcoin como una moneda digital, no como un modelo de negocio. Su estructura descentralizada, la transparencia de la cadena de bloques y la ausencia de promesas de retornos garantizados son características opuestas a un esquema Ponzi.

[TRADE\_PLUGIN]BTCUSDT,BTCUSDT[/TRADE\_PLUGIN]

#### **[Haga clic aquí para abrir cuenta BTCC](https://www.btcc.com/es-ES/register?utm_source=GW_SEO&inviteCode=%20&utm_medium=article&utm_campaign=enzo97835)**

### **Cuarto mito – Invertir en Bitcoin es un mal negocio**

Si bien invertir en Bitcoin conlleva riesgos, los datos contradicen la afirmación de que es un mal negocio según detallan desde la BBC. Desde su valor inicial de menos de un dólar en enero de 2009, Bitcoin alcanzó cerca de 20,000 dólares en 2017, descendió a 3,200 dólares al año siguiente, subió a 13,800 en 2019, y actualmente se sitúa por encima de los 60,000 dólares. Esta volatilidad evidencia tanto los riesgos como las oportunidades de rendimiento significativas que presenta este activo digital.

### **Quinto mito – Los intercambios de criptomonedas roban a sus usuarios**

Es incorrecto generalizar basándose en las malas prácticas de algunos intercambios. Plataformas como Kraken, Bitpanda, eToro, Binance, MEXC, OKX, ByBit, Margex, PrimeXBT, KuCoin, YouHodler, Crypto.com y Coinbase son ejemplos de intercambios que priorizan la transparencia, la seguridad y la evolución tecnológica. Mientras que algunos incidentes han ocurrido en el pasado, muchos intercambios implementan rigurosas medidas de seguridad y cumplen con regulaciones para proteger a sus usuarios.

# **Los peligros de invertir en Bitcoin**

### **Bitcoin podría caer a cero**

Invertir en Bitcoin conlleva el riesgo inherente de que su valor pueda caer a cero. Este riesgo se debe a su naturaleza especulativa y la falta de un respaldo tangible como las monedas tradicionales. Bitcoin depende completamente de la confianza y aceptación del mercado, y una pérdida significativa de confianza podría llevar a una caída drástica en su valor. Además, cambios regulatorios adversos podrían impactar negativamente su demanda y precio, como ya ha ocurrido en algunos países.

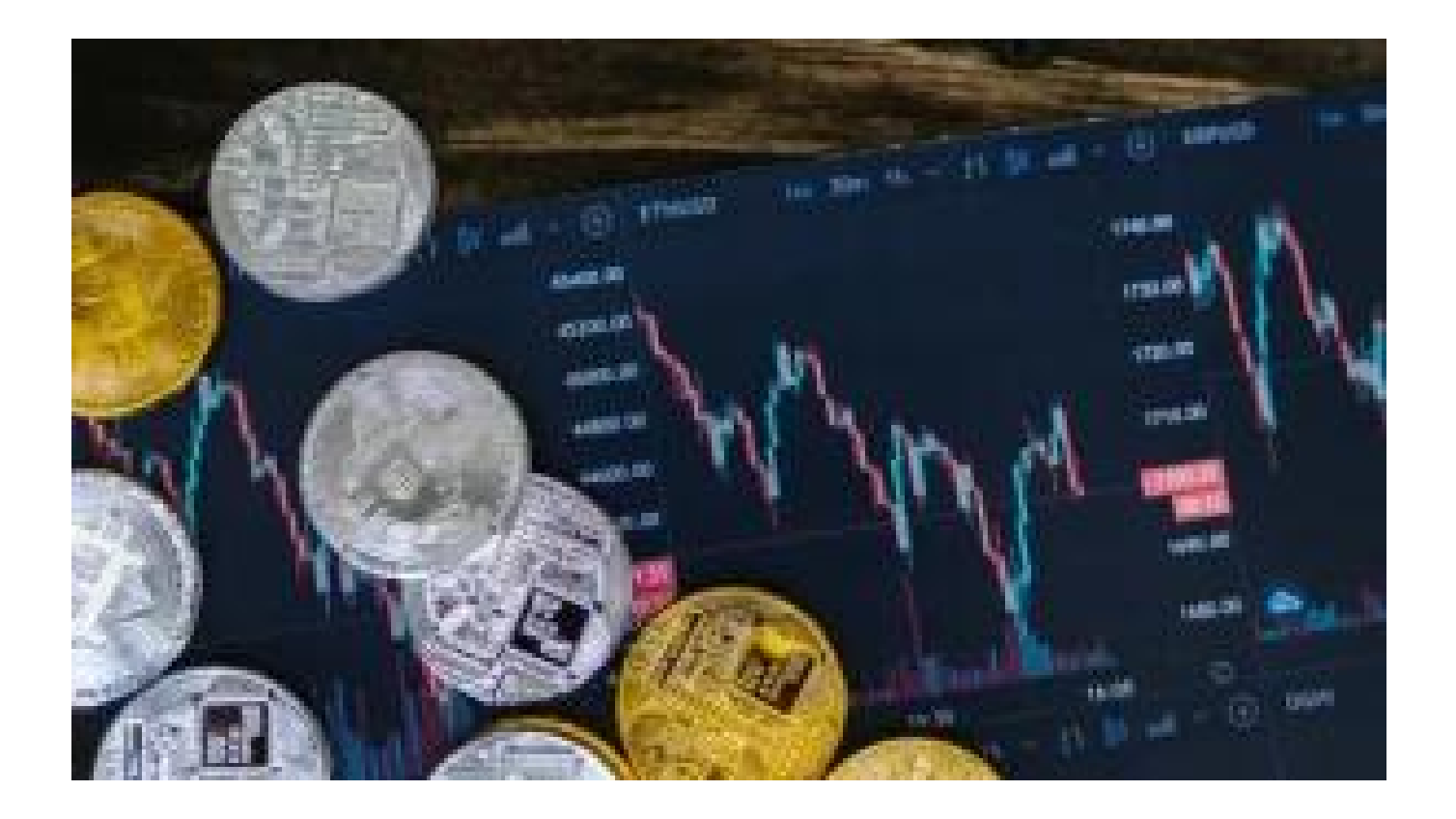

## **Volatilidad extrema**

Bitcoin es conocido por su volatilidad extrema, lo cual puede resultar en grandes ganancias o pérdidas en cortos períodos de tiempo. La pequeña capitalización del mercado de Bitcoin comparado con los mercados financieros tradicionales contribuye a esta volatilidad. Además, la naturaleza operativa las 24/7 sin una regulación centralizada significa que los eventos globales y las noticias pueden causar fluctuaciones de precios repentinas e impredecibles.

### **Burbuja informativa**

La inversión en Bitcoin a menudo se ve impulsada por burbujas informativas, donde la atención excesiva de los medios y el entusiasmo público inflan su precio más allá de su valor intrínseco. Esto puede llevar a aumentos rápidos y desproporcionados que eventualmente colapsan cuando el entusiasmo disminuye o surge una noticia negativa significativa.

[TRADE\_PLUGIN]BTCUSDT,BTCUSDT[/TRADE\_PLUGIN]

[\](https://www.btcc.com/es-ES/promotions/newcomer/task?pno=AB230615A00151?utm_source=GW_SEO&inviteCode=%20&utm_medium=article&utm_campaign=enzo97835)**[¡Consigue hasta 10.055 USDT al registrarte, depositar y operar!](https://www.btcc.com/es-ES/promotions/newcomer/task?pno=AB230615A00151?utm_source=GW_SEO&inviteCode=%20&utm_medium=article&utm_campaign=enzo97835)** [/](https://www.btcc.com/es-ES/promotions/newcomer/task?pno=AB230615A00151?utm_source=GW_SEO&inviteCode=%20&utm_medium=article&utm_campaign=enzo97835)

**[Haga clic aquí para abrir cuenta BTCC](https://www.btcc.com/es-ES/register?utm_source=GW_SEO&inviteCode=%20&utm_medium=article&utm_campaign=enzo97835)**

# **Regulaciones**

Las regulaciones gubernamentales representan un riesgo considerable para Bitcoin y otras criptomonedas. La falta de claridad regulatoria crea incertidumbre y los cambios legislativos pueden afectar negativamente su comercio y valoración. Algunos países han implementado prohibiciones y restricciones severas que han impactado el mercado de Bitcoin significativamente en el pasado.

## **Inseguridad relativa**

A pesar de la seguridad robusta de la tecnología blockchain, Bitcoin enfrenta riesgos de seguridad, desde hackeos y robos en plataformas de intercambio hasta phishing, malware y errores humanos que pueden resultar en pérdidas irreversibles de fondos. La naturaleza descentralizada y la anonimidad de las transacciones aumentan estos riesgos, haciendo crucial la protección adecuada de las carteras digitales y la información personal.

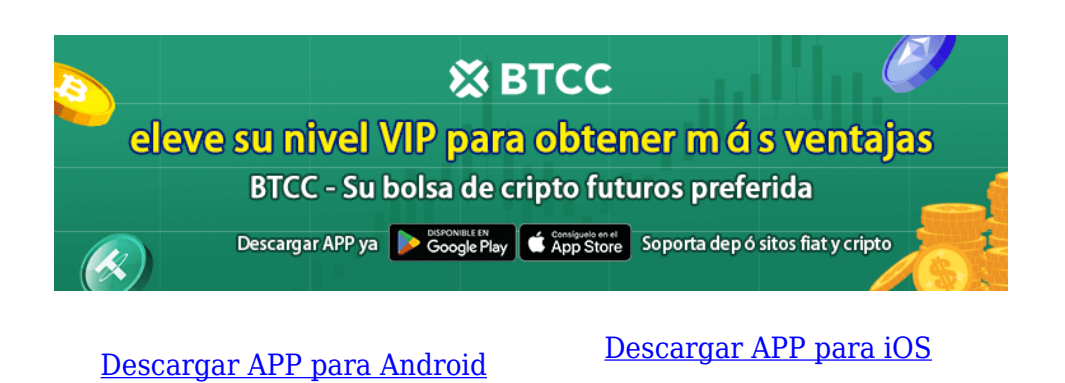

# **Consejos a tener en cuenta para invertir en Bitcoin**

Aquí tienes una guía completa de consejos clave para invertir en Bitcoin de manera segura y efectiva:

- **Educación y comprensión de la tecnología**: Antes de invertir, es fundamental entender cómo funciona Bitcoin y la tecnología blockchain. Educarse a través de libros, blogs y participación en comunidades en línea proporciona una base sólida para tomar decisiones informadas.
- **Invierte solo lo que estás dispuesto a perder**: Dada la volatilidad de Bitcoin, es crucial invertir solo dinero que puedas permitirte perder sin afectar tu estabilidad financiera personal.
- **Diversificación**: No coloques todos tus fondos en un solo activo. Diversifica tu cartera entre diferentes criptomonedas y otros tipos de activos para minimizar riesgos.
- **Seguridad**: Utiliza billeteras de hardware para almacenar tus criptomonedas de forma segura y habilita la autenticación de dos factores para proteger tus activos contra robos y hackeos.
- **Investigación de plataformas de intercambio**: Antes de usar una plataforma, investiga su reputación, políticas de seguridad y servicios ofrecidos. Escoge intercambios con buena reputación y medidas de seguridad robustas.
- **Estrategia a largo plazo**: Adopta una estrategia de inversión a largo plazo y evita el trading diario, que puede ser muy volátil y arriesgado para inversores menos experimentados.
- **Mantente informado**: Sigue las noticias del mercado y los cambios regulatorios que pueden impactar el valor de Bitcoin. Estar al tanto te ayuda a tomar decisiones informadas y oportunas.
- **Control emocional**: Evita decisiones impulsivas basadas en emociones. Mantén la calma durante las fluctuaciones del mercado y toma decisiones basadas en análisis fundamentales y objetivos.

Siguiendo estos consejos, podrás maximizar las oportunidades y minimizar los riesgos al invertir en Bitcoin y otras criptomonedas.

#### [TRADE\_PLUGIN]BTCUSDT,BTCUSDT[/TRADE\_PLUGIN]

[\](https://www.btcc.com/es-ES/promotions/newcomer/task?pno=AB230615A00151?utm_source=GW_SEO&inviteCode=%20&utm_medium=article&utm_campaign=enzo97835)**[¡Consigue hasta 10.055 USDT al registrarte, depositar y operar!](https://www.btcc.com/es-ES/promotions/newcomer/task?pno=AB230615A00151?utm_source=GW_SEO&inviteCode=%20&utm_medium=article&utm_campaign=enzo97835)** [/](https://www.btcc.com/es-ES/promotions/newcomer/task?pno=AB230615A00151?utm_source=GW_SEO&inviteCode=%20&utm_medium=article&utm_campaign=enzo97835)

#### **[Haga clic aquí para abrir cuenta BTCC](https://www.btcc.com/es-ES/register?utm_source=GW_SEO&inviteCode=%20&utm_medium=article&utm_campaign=enzo97835)**

# **Conclusiones**

Queda claro que sí es peligroso invertir en Bitcoin, pero también queda demostrado que el miedo de hacer colocaciones en criptomonedas es mayoritariamente infundado por exponentes del centralismo que no quieren perder su poder y su control sobre el mercado financiero mundial.

Si a esto le sumamos la desinformación y la ignorancia sobre la propia industria vemos un caldo de cultivo nefasto. Así y todo, el mercado de las criptomonedas tiene un impulso sostenido que está haciendo que millones de personas decidan pasarse al bando de la evolución y concentrarse en

tener, de una vez por todas, el control de su dinero.

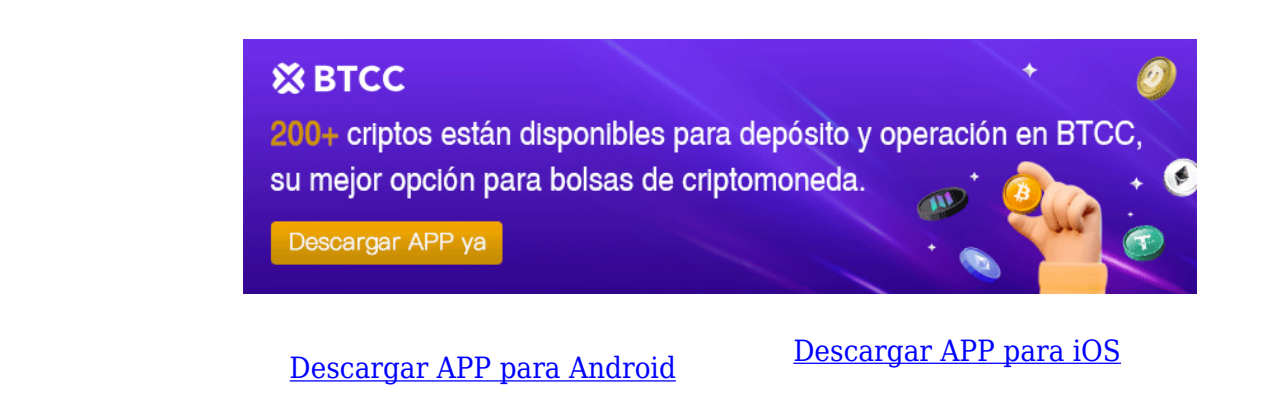

# **¿ Cómo negociar futuros de Bitcoin en BTCC ?**

**PASO 1:** Después de ingresar a la página principal del sitio web oficial, haz clic en la opción "**[Futuros](https://www.btcc.com/es-ES/academy/crypto-basics/a-entender-los-futuros)**" en la parte superior.

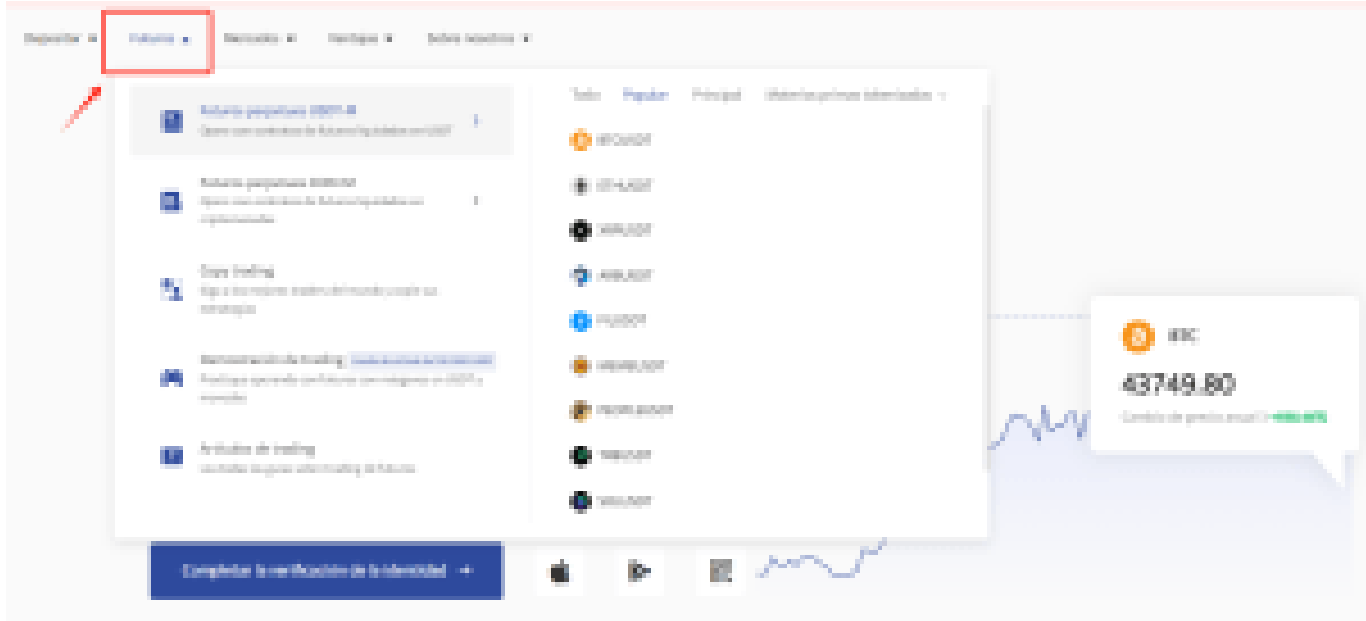

**PASO 2:** Al ingresar a futuros, puedes elegir **Futuros perpetuos USDT-M** o **Futuros perpetuos COIN-M** . Incluso tienes la opción de seleccionar futuros de diferentes tipos, como metaverso, NFT y DeFi.

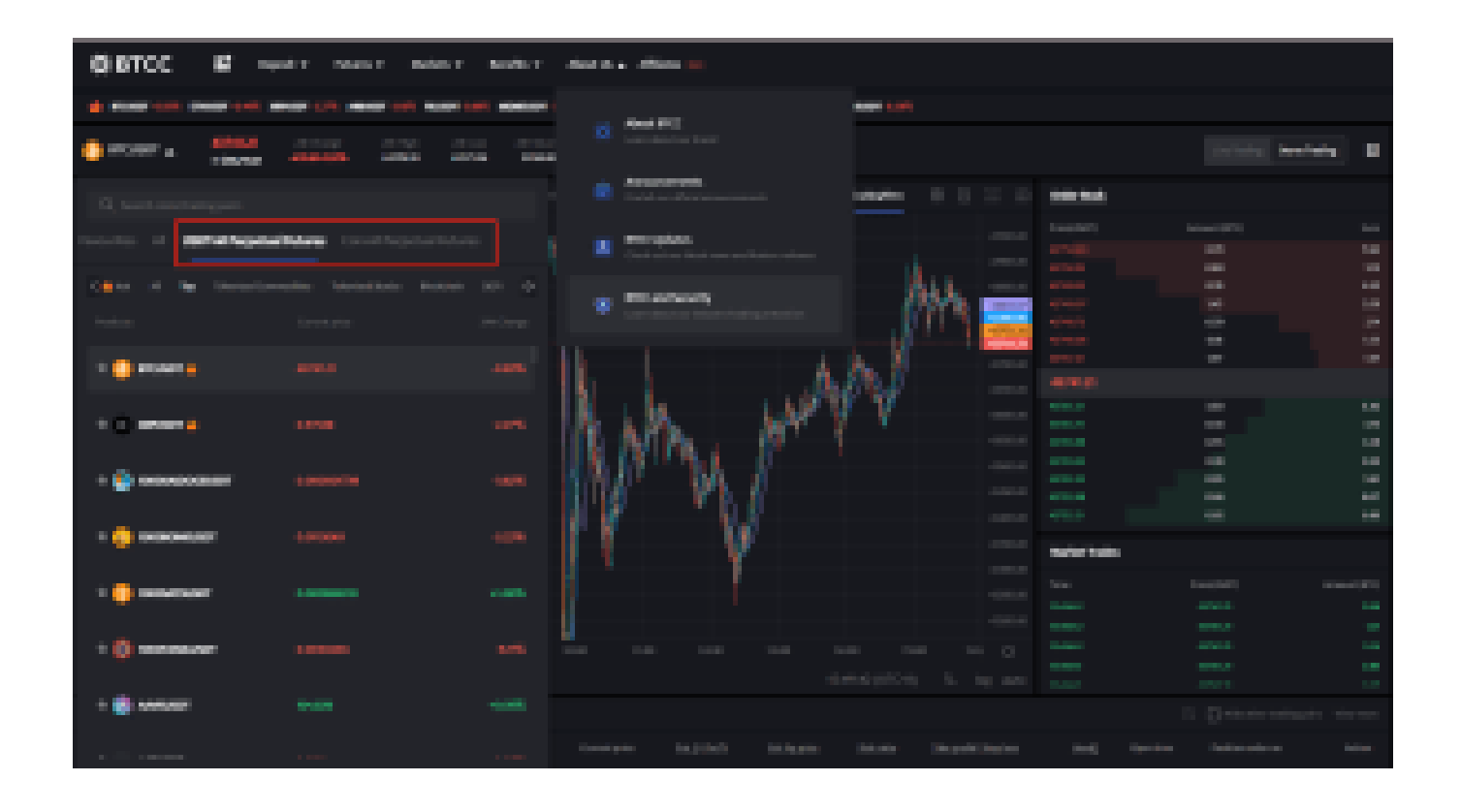

**PASO 3:** Después de seleccionar tu Futuro perpetuo Bitcoin, elije " **Mercado**", "**Límite**" o "**SL/TP**".

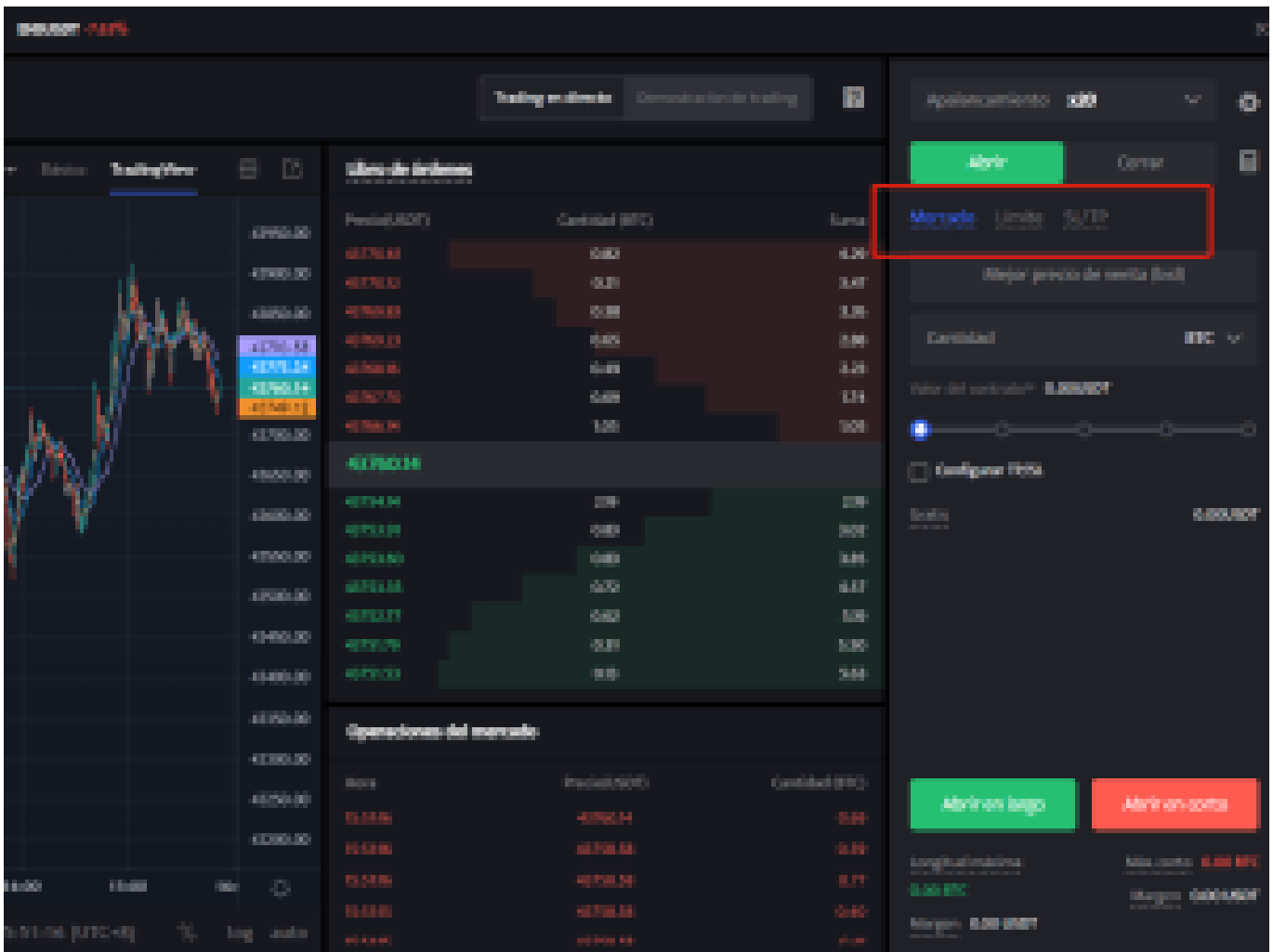

- **Mercado**: Las órdenes del mercado se ejecutarán al precio más favorable en ese momento.
- **Límite**: Las órdenes límite son un tipo de orden que permite comprar o vender futuros a un precio más favorable que el precio de mercado. Cuando compra a un precio inferior al de mercado o vende a un precio superior al de mercado, la orden será una orden límite
- **SL/TP (stop loss/ take profit)** : Las órdenes SL/TP son un tipo de orden que tiene por objeto comprar o vender futuros a un precio menos favorable que el precio de mercado. Cuando compre a un precio superior al precio de mercado o venda a un precio inferior al precio de mercado, la orden será una orden SL/TP.

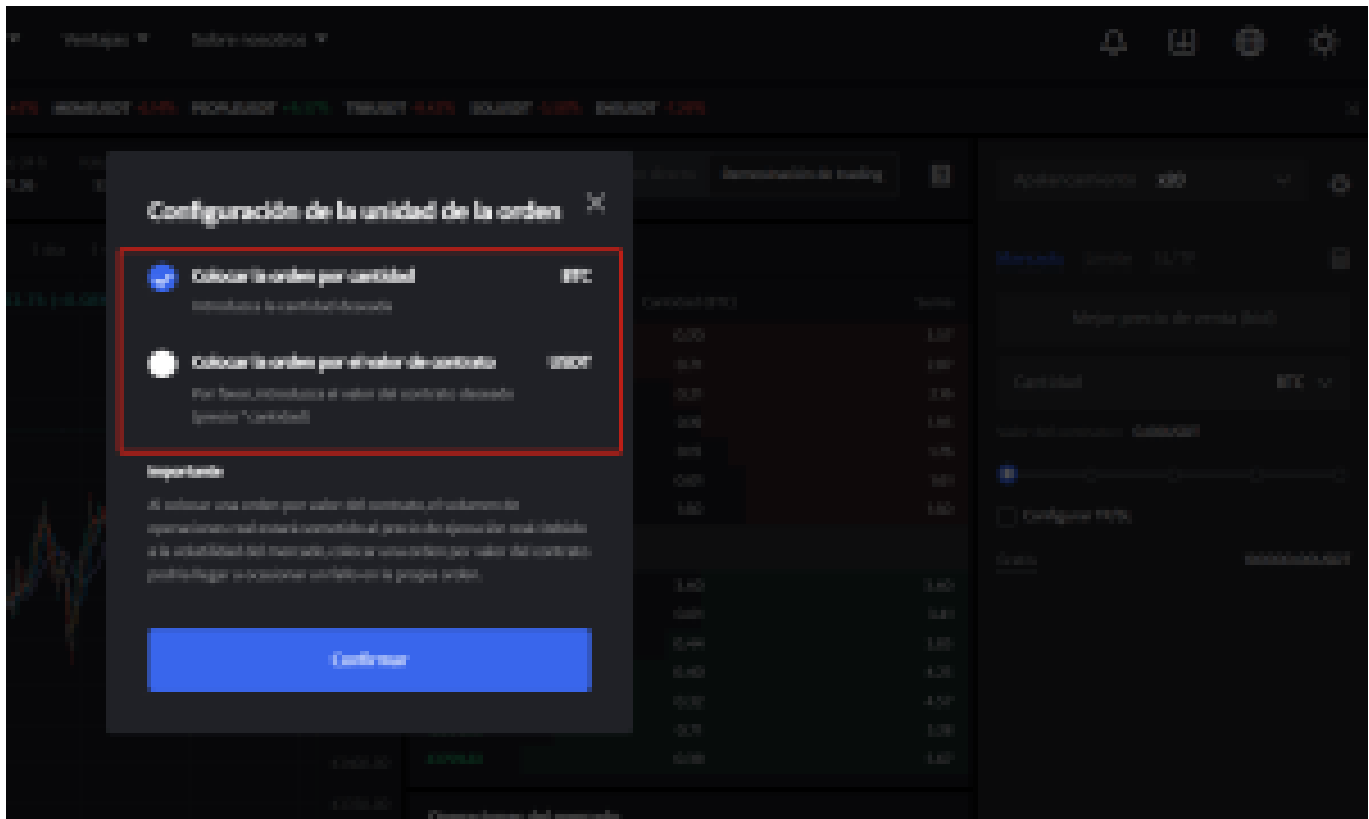

**PASO 4:** Ingresa la cantidad de la moneda que deseas comprar, y en la parte inferior se mostrará el monto del futuro a comprar y el margen necesario. A continuación, puedes establecer órdenes de stop-loss y take-profit para realizar transacciones seguras en tus inversiones, por ejemplo, establecer un stop-loss cuando el precio caiga un 5% y un take-profit cuando el precio suba un 20%. (por ejemplo: sería una pena subir un 20% y no vender, para luego bajar)

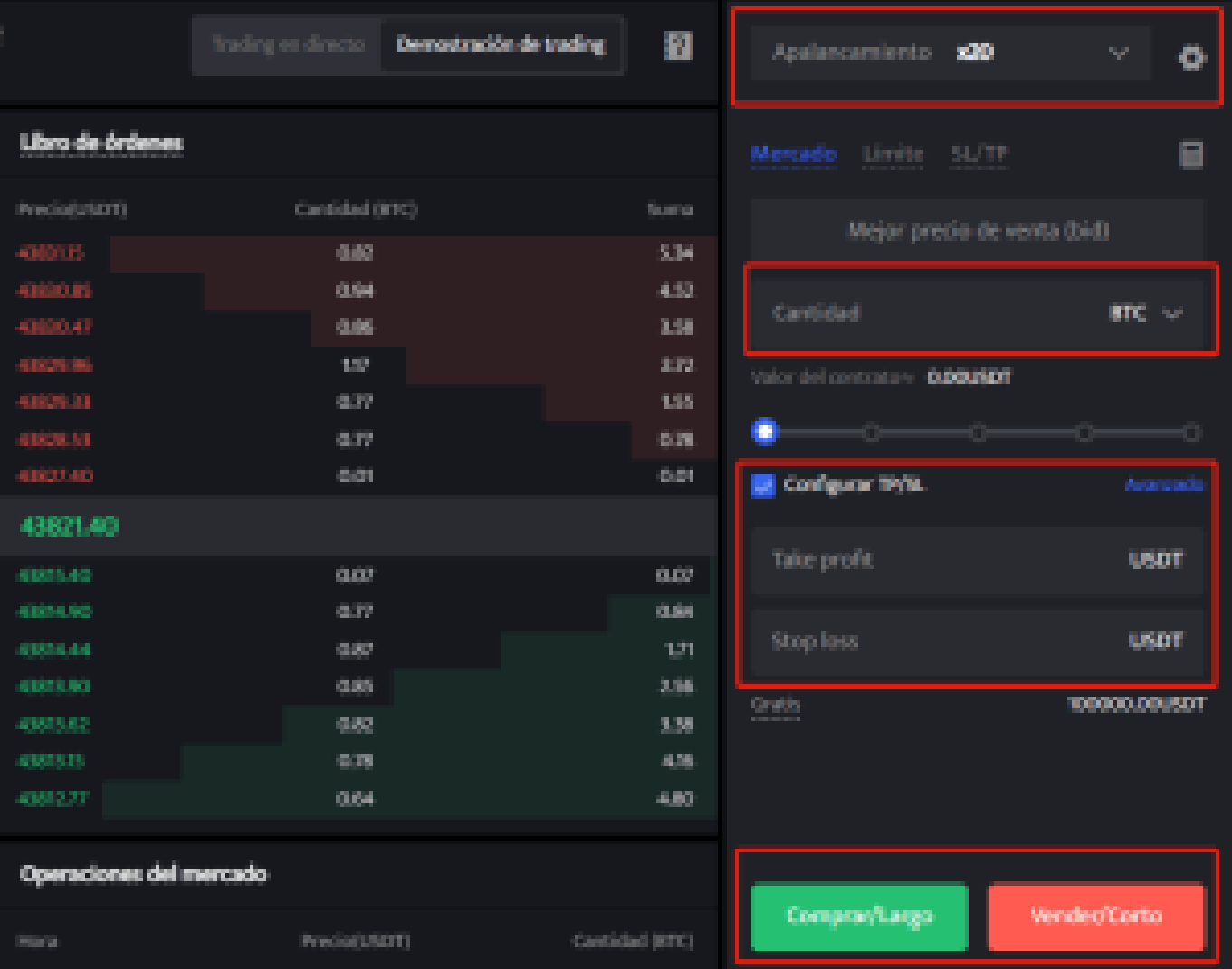

**PASO 5:** La página de comercio de futuros en BTCC incluye una calculadora de futuros. Si no estás seguro de los costos del futuro, puedes obtener un resultado aproximado a través de la calculadora. Su uso es muy sencillo; solo necesitas ingresar los valores de la transacción.

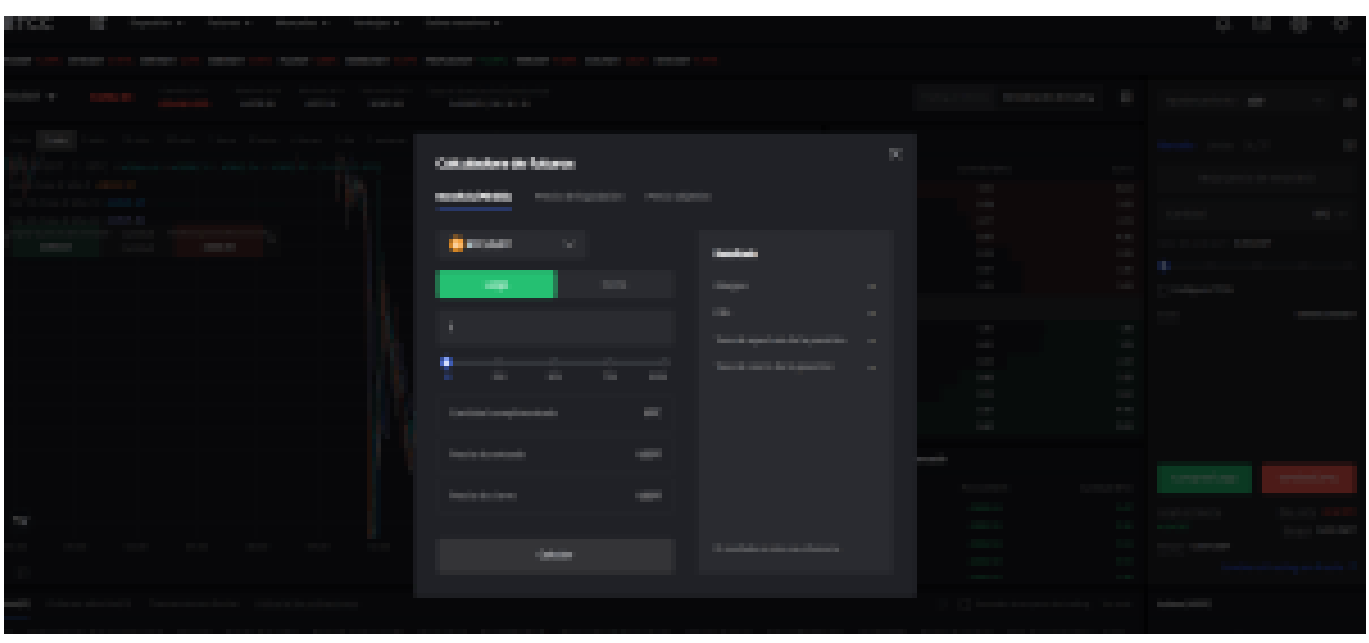

Además, BTCC utiliza tarifas escalonadas según el nivel VIP. Diferentes niveles VIP disfrutan de diferentes tasas de comisión de transacción. Puedes consultar las tarifas específicas después de iniciar sesión.

Además de Ethereum, BTCC también ofrece futuros de trading para diversas criptomonedas principales, incluyendo Litecoin, Cardano, Etherum, y otras.

# [TRADE\_PLUGIN]BTCUSDT,BTCUSDT[/TRADE\_PLUGIN]

### [\](https://www.btcc.com/es-ES/promotions/newcomer/task?pno=AB230615A00151?utm_source=GW_SEO&inviteCode=%20&utm_medium=article&utm_campaign=enzo97835)**[¡Consigue hasta 10.055 USDT al registrarte, depositar y operar!](https://www.btcc.com/es-ES/promotions/newcomer/task?pno=AB230615A00151?utm_source=GW_SEO&inviteCode=%20&utm_medium=article&utm_campaign=enzo97835)** [/](https://www.btcc.com/es-ES/promotions/newcomer/task?pno=AB230615A00151?utm_source=GW_SEO&inviteCode=%20&utm_medium=article&utm_campaign=enzo97835)

### **[Haga clic aquí para abrir cuenta BTCC](https://www.btcc.com/es-ES/register?utm_source=GW_SEO&inviteCode=%20&utm_medium=article&utm_campaign=enzo97835)**

# **Conclusiones**

Antes de decidir diversificar tu portafolio de inversiones con una shitcoin, es importante identificar si se trata de una criptomoneda en tendencia. Este tipo de token, además de moverse por tendencias, suele ser altamente volátil y muy complejo para la predicción de sus precios, ya que dependen de la viralidad para mantenerse.

De hecho, muchos de ellos han desaparecido luego de una tendencia alcista, especialmente si llega un nuevo memecoin al mercado con mayores utilidades o incluso una propuesta más divertida. Mientras tanto, Bonk meme se ha convertido en un excelente recurso de inversión, con una proyección muy positiva para los próximos meses.

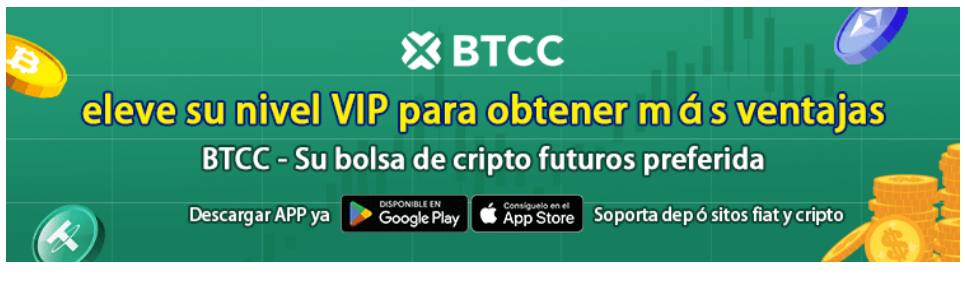

[Descargar APP para Android](https://operation.onelink.me/yxkn/r6evw3gw) [Descargar APP para iOS](https://operation.onelink.me/yxkn/th3k4yjp)

# **Por qué negociar futuros en BTCC**

Para el comercio de futuros Crypto, puede elegir [BTCC crypto exchange.BTCC,](https://www.btcc.com/es-ES/register?utm_source=GW_SEO&inviteCode=%20&utm_medium=article&utm_campaign=enzo97835) un exchange de criptomoneda , fue fundada en junio de 2011 con el objetivo de hacer el trading de cripto fiable y accesible a todos. Más de 11 años prestando servicios de trading de cripto futuros. 0 incidentes de seguridad. Liquidez líder en el mercado.

Los operadores pueden optar por operar en **BTCC** por una variedad de razones:

- **Seguridad**:11 años de funcionamiento seguro. Salvaguarda de los activos de los usuarios con una gestión multirriesgo a través de los altibajos de muchos ciclos de mercado.
- Máxima liquidez: Con la liquidez líder del mercado de BTCC, los usuarios pueden realizar órdenes de cualquier cantidad -ya sea tan pequeña como 0,01 BTC o tan grande como 50 BTCal instante en nuestra plataforma.
- **· Innovación:** opere con una amplia variedad de productos derivados, incluidos futuros perpetuos y futuros de materias primas y acciones con margen de USDT tokenizados, que son productos innovadores inventados por BTCC.
- Flexibilidad: Seleccione su apalancamiento deseado de 1x a 150x. Vaya largo o corto en sus productos favoritos con el apalancamiento que desee.

**[Haga clic aquí para abrir cuenta BTCC](https://www.btcc.com/es-ES/register?utm_source=GW_SEO&inviteCode=%20&utm_medium=article&utm_campaign=enzo97835)**

# **Preguntas frecuentes sobr[e BTCC](https://www.btcc.com/es-ES/register?utm_source=GW_SEO&inviteCode=%20&utm_medium=article&utm_campaign=enzo97835)**

#### **1.¿Es seguro BTCC?**

Desde su creación en 2011, BTCC ha tenido como prioridad crear un espacio seguro para todos sus visitantes. Las medidas consisten en cosas como un proceso de verificación robusto, autenticación de dos factores, etc. Se considera uno de los mercados más seguros para comprar y vender criptomonedas y otros activos digitales.

### **2.¿Puedo invertir en BTCC?**

Se recomienda a los usuarios que comprueben si exchange presta servicio en su zona. Los inversores en BTCC tienen que poder operar en dólares estadounidenses.

### **3.¿Puedo operar con BTCC en España.?**

Sí, los inversores en España pueden comenzar a operar en BTCC y acceder al próspero mercado secundario de criptoactivos para comprar, vender y operar criptomoneda.

### [TRADE\_PLUGIN]BTCUSDT,BTCUSDT[/TRADE\_PLUGIN]

[\](https://www.btcc.com/es-ES/promotions/newcomer/task?pno=AB230615A00151?utm_source=GW_SEO&inviteCode=%20&utm_medium=article&utm_campaign=enzo97835)**[¡Consigue hasta 10.055 USDT al registrarte, depositar y operar!](https://www.btcc.com/es-ES/promotions/newcomer/task?pno=AB230615A00151?utm_source=GW_SEO&inviteCode=%20&utm_medium=article&utm_campaign=enzo97835)** [/](https://www.btcc.com/es-ES/promotions/newcomer/task?pno=AB230615A00151?utm_source=GW_SEO&inviteCode=%20&utm_medium=article&utm_campaign=enzo97835)

#### **[Haga clic aquí para abrir cuenta BTCC](https://www.btcc.com/es-ES/register?utm_source=GW_SEO&inviteCode=%20&utm_medium=article&utm_campaign=enzo97835)**

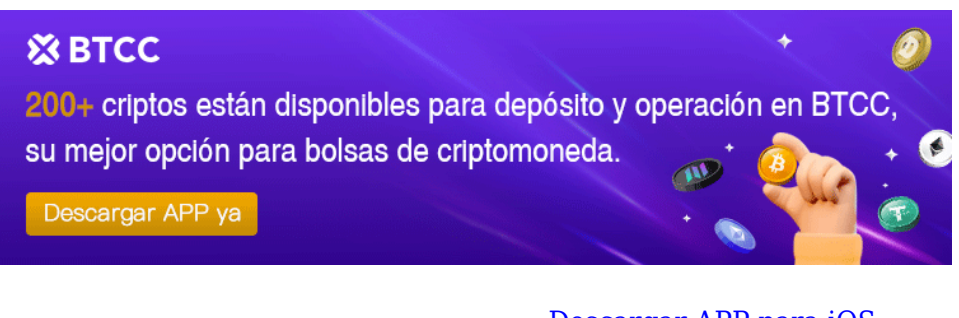

# **Quizá te interesen los artículos abajo**

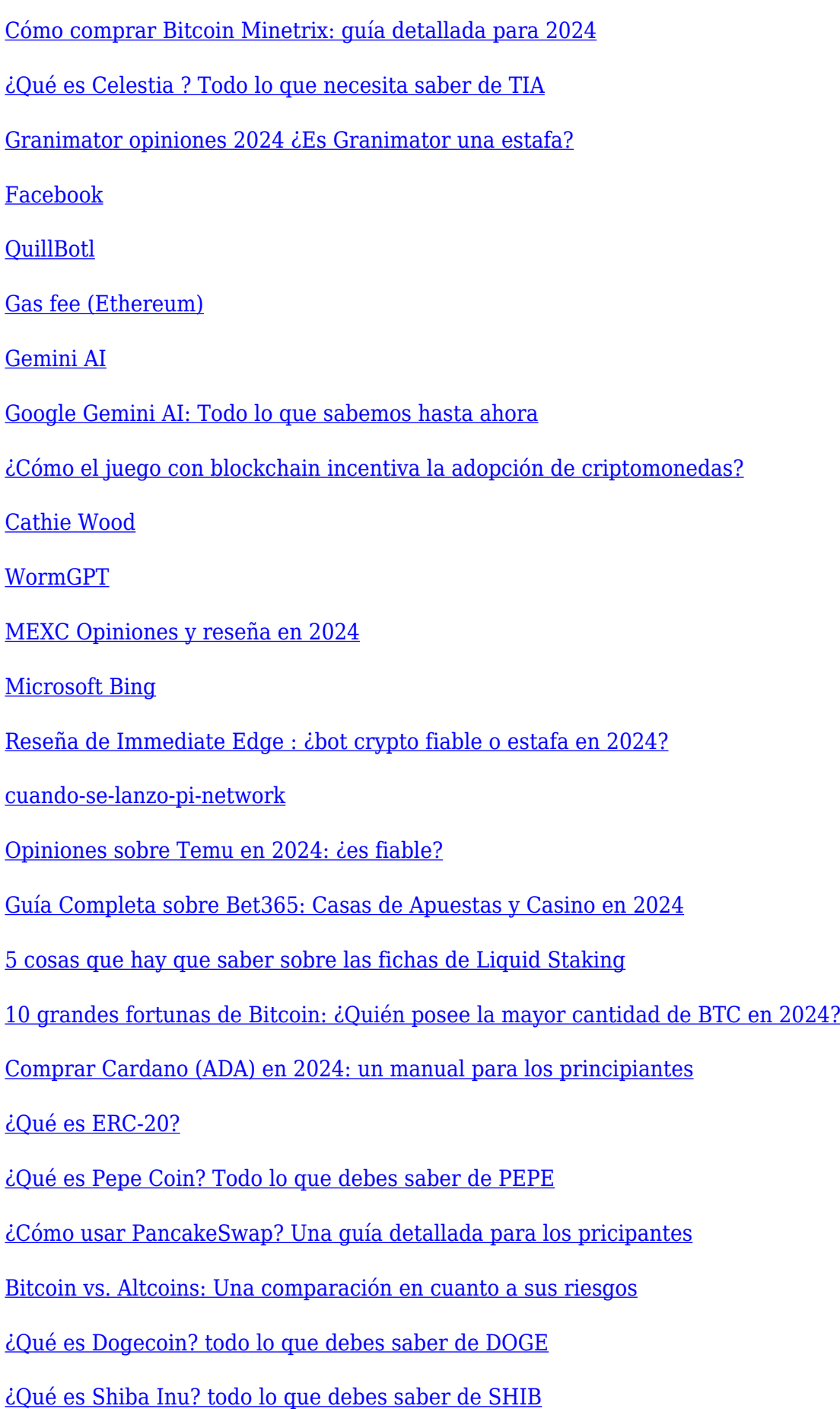

- [¿Qué es el halving de Bitcoin?](https://www.btcc.com/es-ES/academy/crypto-basics/que-es-el-halving-de-bitcoin)
- [¿Qué es Cardano? Todo lo que debes saber de ADA](https://www.btcc.com/es-ES/academy/crypto-basics/que-es-cardano-todo-lo-que-debes-saber-de-ada)
- [¿Qué es Bitcoin y Cómo funciona?](https://www.btcc.com/es-ES/academy/crypto-basics/que-es-bitcoin-y-como-funciona)
- [¿Qué es un token?](https://www.btcc.com/es-ES/academy/crypto-basics/que-es-un-token)
- [¿Qué es PoW y PoS , Cuál es su diferencia?](https://www.btcc.com/es-ES/academy/crypto-basics/que-es-pow-y-pos-cual-es-su-diferencia)
- [¿Qué es Minar Criptomonedas y cómo funciona?](https://www.btcc.com/es-ES/academy/crypto-basics/que-es-minar-criptomonedas-y-como-funciona)
- [¿Cómo minar bitcoins: una guía para los pricipantes?](https://www.btcc.com/es-ES/academy/crypto-basics/como-minar-bitcoins-una-guia-para-los-pricipantes)
- [¿ Qué son los NFT y para qué sirven los NFT ?](https://www.btcc.com/es-ES/academy/crypto-basics/que-son-los-nft-y-para-que-sirven-los-nft)
- [¿Qué es ChatGPT y para qué sirve esta IA Innovadora?](https://www.btcc.com/es-ES/academy/crypto-basics/que-es-chatgpt-y-para-que-sirve-esta-ia-innovadora)
- [Mejores bolsas de criptomonedas en México](https://www.btcc.com/es-ES/academy/crypto-basics/mejores-bolsas-de-criptomonedas-en-mexico)
- [TOP 7 exchanges de criptomonedas en España](https://www.btcc.com/es-ES/academy/crypto-basics/83562)
- [¿Qué es ETF de Bitcoin?: Un Manual Completo para Inversores](https://www.btcc.com/es-ES/academy/crypto-basics/desglosando-el-mundo-de-los-etf-de-bitcoin-un-manual-completo-para-inversores)
- [¿ Cómo negociar futuros de TRON \(TRX\) en BTCC ?](https://www.btcc.com/es-ES/academy/crypto-basics/como-negociar-futuros-de-tron-trx-en-btcc)
- [¿ Cómo negociar futuros de Avalanche \(AVAX\) en BTCC ?](https://www.btcc.com/es-ES/academy/crypto-basics/como-negociar-futuros-de-avalanche-avax-en-btcc)
- [¿ Cómo negociar futuros de Binance Coin \(BNB\) en BTCC ?](https://www.btcc.com/es-ES/academy/crypto-basics/como-negociar-futuros-de-binance-coin-bnb-en-btcc)
- [¿ Cómo negociar futuros de Cardano \(ADA\) en BTCC ?](https://www.btcc.com/es-ES/academy/crypto-basics/como-negociar-futuros-de-cardano-ada-en-btcc)
- [¿ Cómo negociar futuros de Ethereum \(ETH\) en BTCC ?](https://www.btcc.com/es-ES/academy/crypto-basics/como-negociar-futuros-de-ethereum-eth-en-btcc)
- [¿ Cómo negociar futuros de Bitcoin en BTCC ?](https://www.btcc.com/es-ES/academy/crypto-basics/como-negociar-futuros-de-bitcoin-en-btcc)
- [Tutorial del Margen en Trading para principiantes](https://www.btcc.com/es-ES/academy/crypto-basics/tutorial-del-margen-en-trading-para-principiantes)
- [Conceptos básicos sobre la criptomoneda](https://www.btcc.com/es-ES/academy/crypto-basics/conceptos-basicos-sobre-la-criptomoneda)
- [¿Qué es el Apalancamiento y el Margen?](https://www.btcc.com/es-ES/academy/crypto-basics/que-es-el-apalancamiento-y-el-margen)
- [Cómo evitar las estafas de criptomonedas](https://www.btcc.com/es-ES/academy/crypto-basics/como-evitar-las-estafas-de-criptomonedas)
- [¿Qué son los contratos de futuros? una guía para los principantes](https://www.btcc.com/es-ES/academy/crypto-basics/a-entender-los-futuros)